**คู่มือสำหรับประชาชน:** การขอจดทะเบียนสถานประกอบการนำเข้าเครื่องมือแพทย์ กรณีต้องตรวจสถานที่

**หน่วยงานที่ให้บริการ :** สำนักงานคณะกรรมการอาหารและยา กระทรวงสาธารณสุข

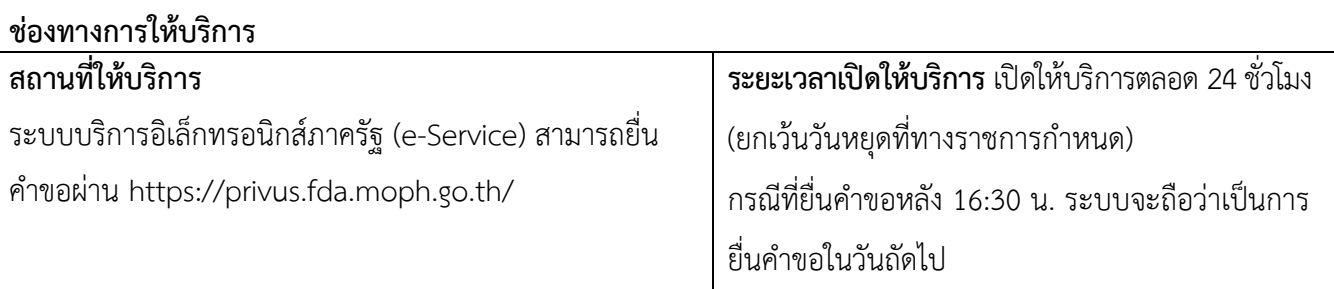

## **ระยะเวลาในการดำเนินการรวม :** 30 วันทำการ **รายการเอกสาร หลักฐานประกอบ**

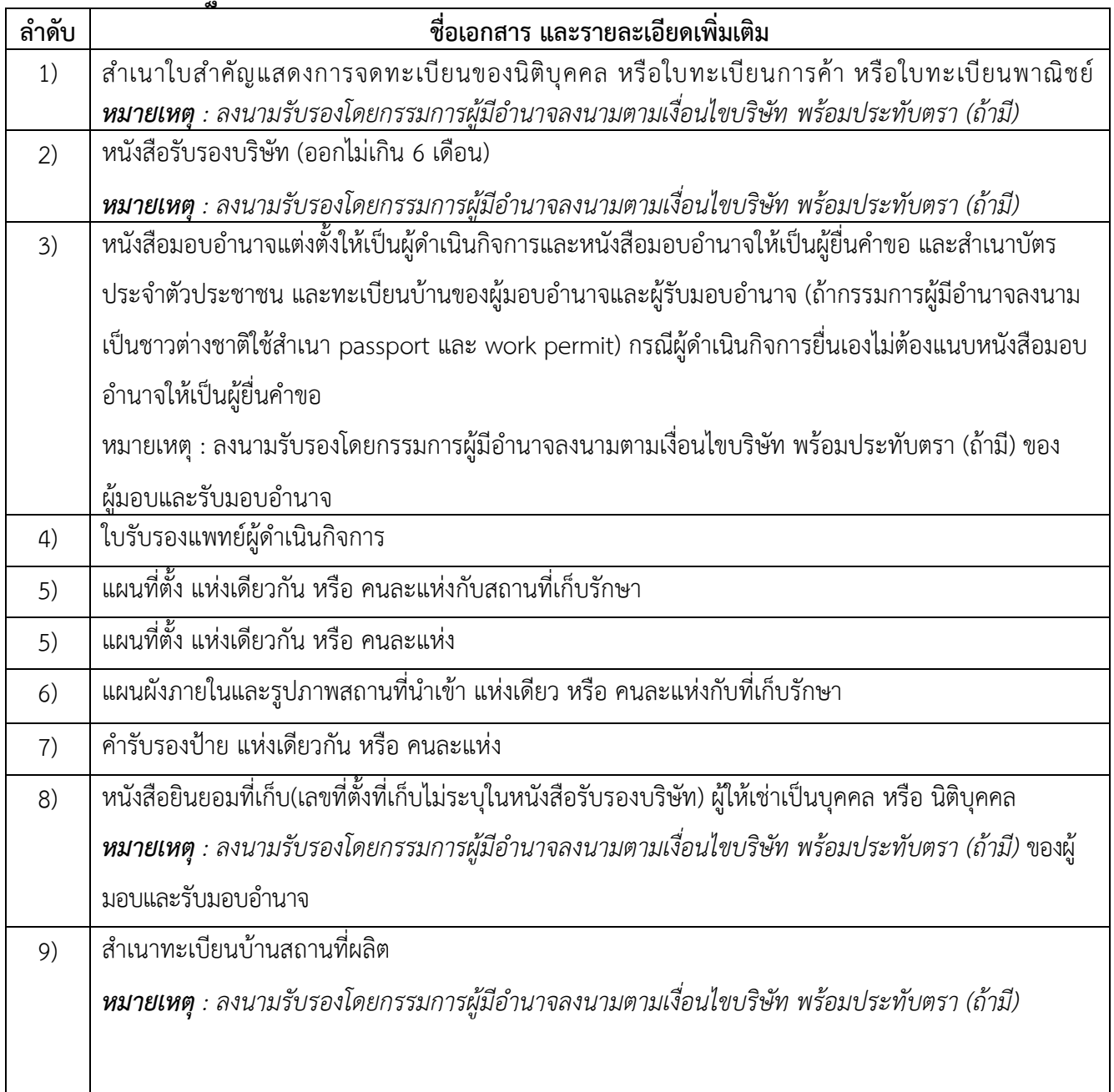

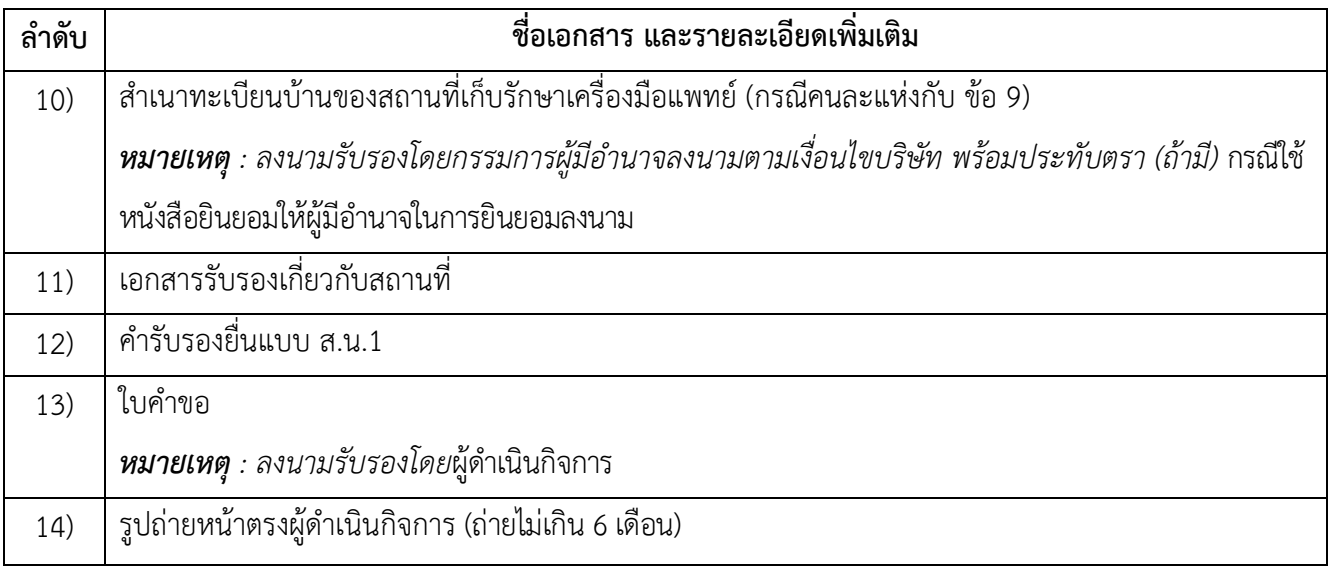

## **ค่าธรรมเนียม**

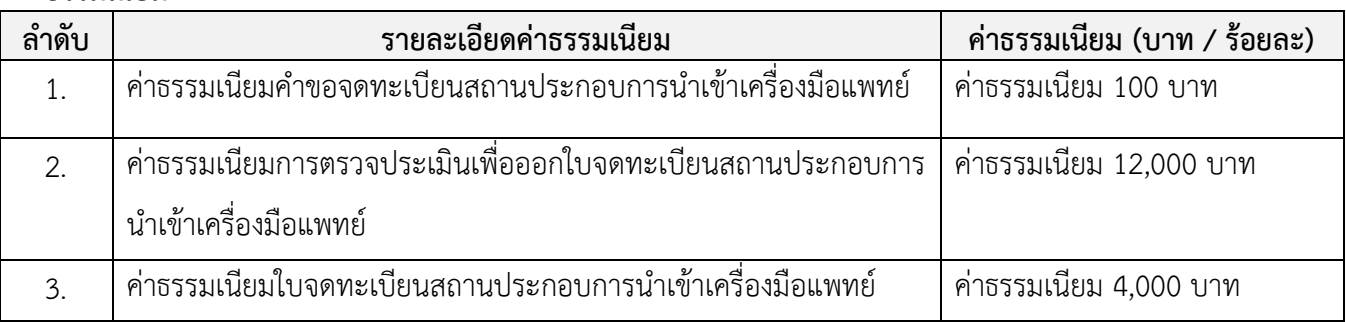

## **หลักเกณฑ์ วิธีการ เงื่อนไข (ถ้ามี) ในการยื่นคำขอ และในการพิจารณาอนุญาต**

1. ต้องเป็นบุคคลธรรมดา หรือนิติบุคคล ที่มีที่ตั้งของสถานที่นำเข้าจดทะเบียนกับกรมพัฒนาธุรกิจการค้า กระทรวงพาณิชย์ ในประเทศไทย หรือหน่วยงานของรัฐในหน้าที่ป้องกัน ชันสูตร บำบัดโรค หรือฟื้นฟูสมรรถภาพ และสภากาชาดไทย

2. ต้องจัดทำและจัดเตรียมเอกสารหลักฐานให้ครบทุกหัวข้อ

3. เอกสารหลักฐานต่างๆที่เป็นหนังสือรับรองต้องอยู่ในระยะเวลาที่ยังมีผลใช้ได้ณ วันที่อนุญาต

4. ในกรณีที่คำขอหรือเอกสารหลักฐานไม่ครบถ้วนและ/หรือมีความบกพร่องไม่สมบูรณ์เป็นต้นเหตุให้ไม่สามารถพิจารณาได้ เจ้าหน้าที่จะจัดทำบันทึกความบกพร่องของรายการเอกสารหรือหลักฐานที่ต้องยื่นเพิ่มเติมซึ่งจะต้องได้รับการแก้ไขหรือยื่น เอกสารเพิ่มเติมภายในระยะเวลาที่กำหนดให้บันทึกความบกพร่องโดยเจ้าหน้าที่

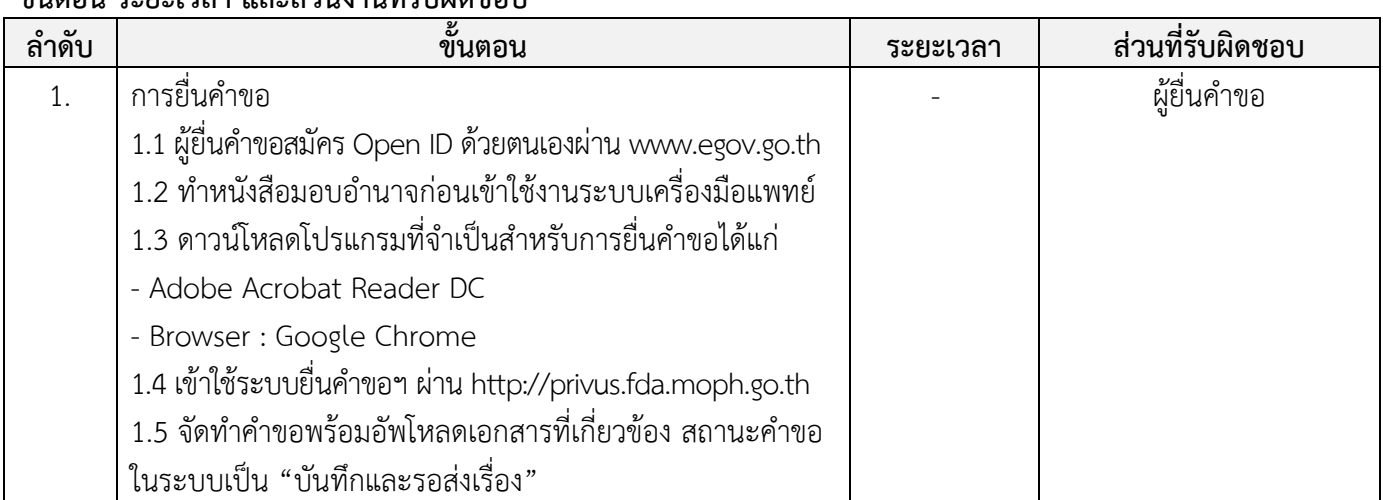

## ขั้น<br>ขั้นตอน ระยะเวลา และส่วนงานที่รับผิดชอบ

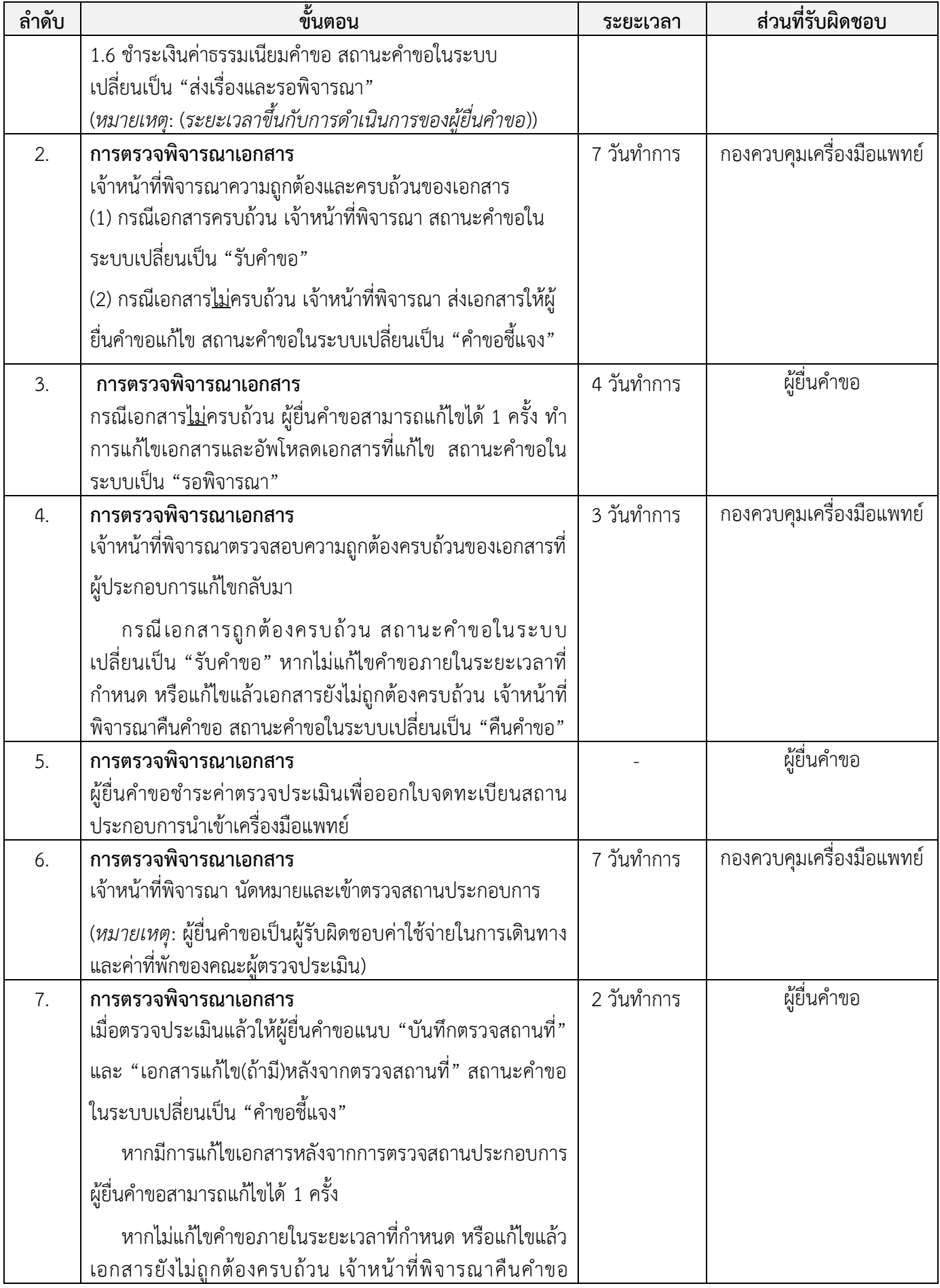

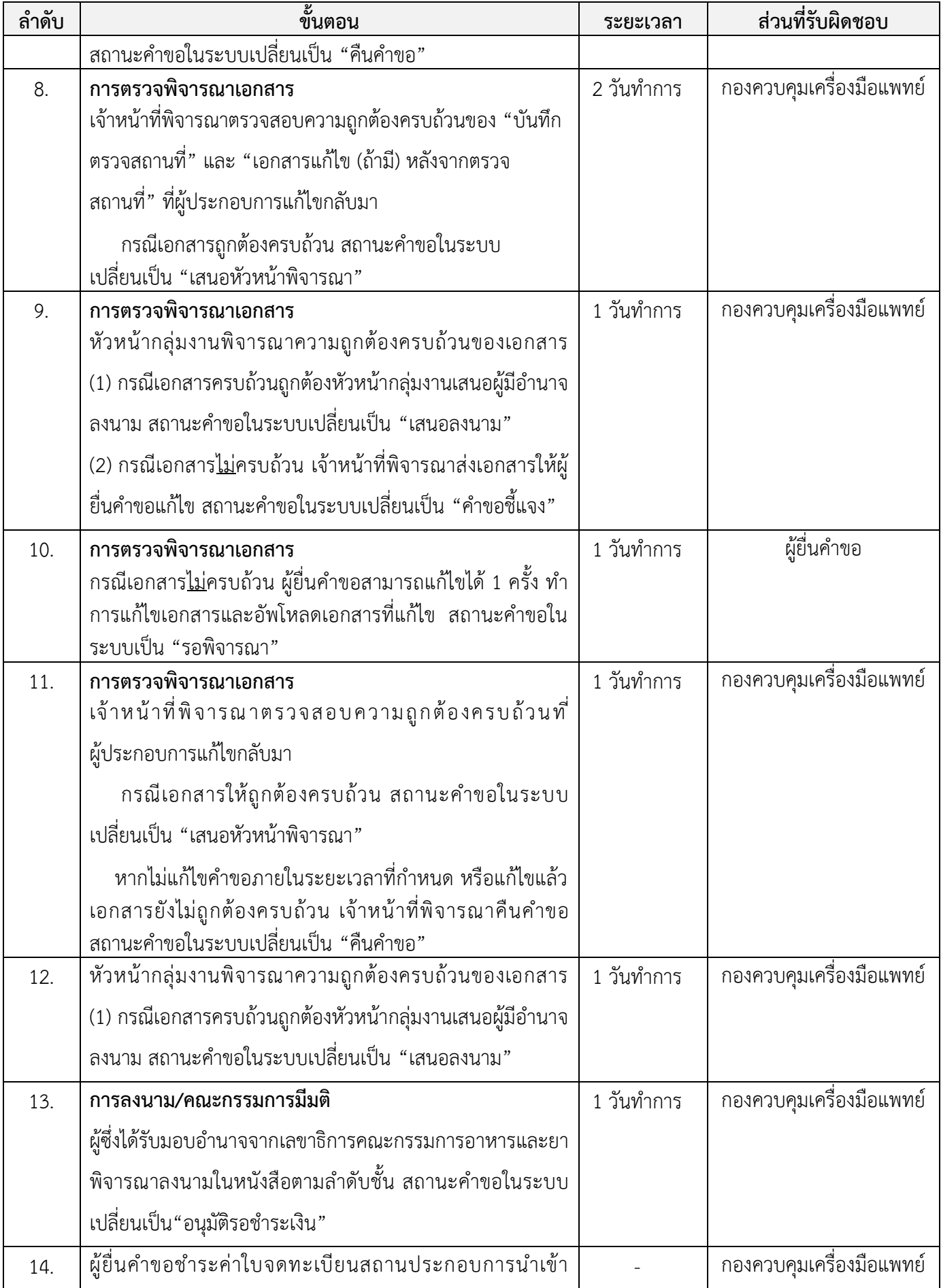

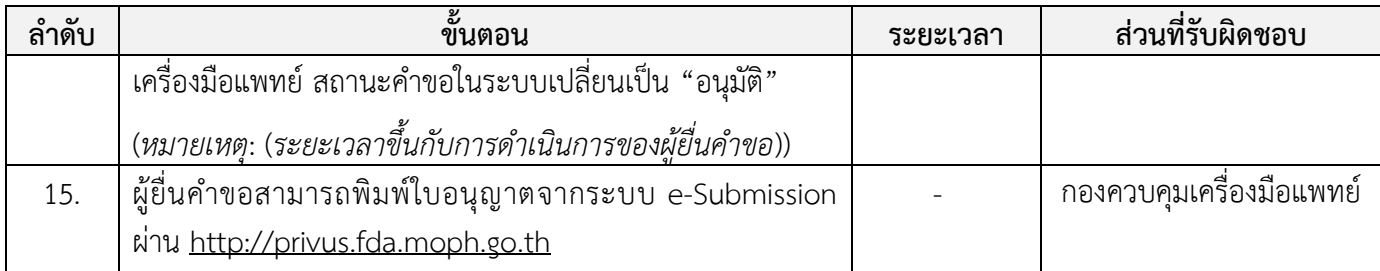

**ช่องทางการร้องเรียน แนะนำบริการ**

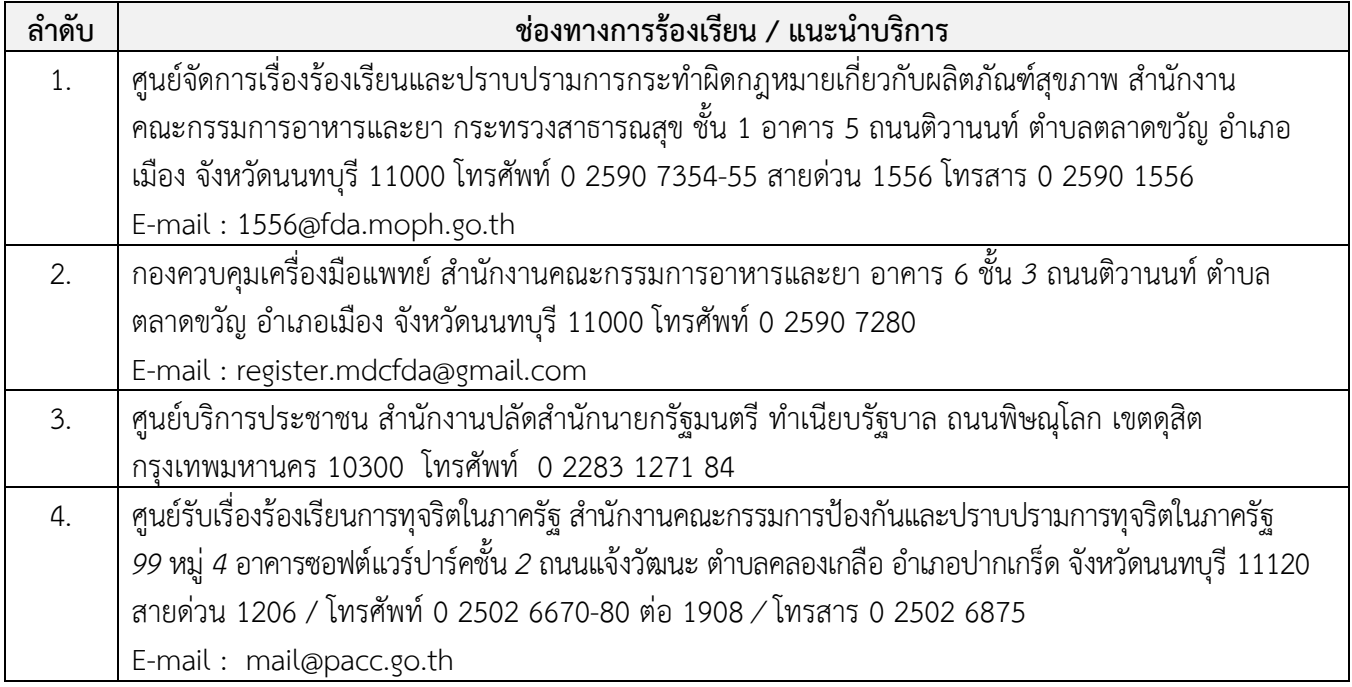